# **Alteração do Representante do Cliente (CCCD906)**

Esta documentação é válida para todas as versões do Consistem ERP.

### **Pré-Requisitos**

Não há.

#### **Acesso**

Módulo: Cadastros Gerais - Cadastros Gerais

Grupo – Clientes

## **Visão Geral**

O objetivo deste programa é possibilitar a substituição dos dados do representante atual do cliente no programa [Cadastro de Cliente \(CCCDB005\)](https://centraldeajuda.consistem.com.br/pages/viewpage.action?pageId=317230270).

Esta substituição será considerada para os ramos de atividade, estados e tipo de representante informados neste programa.

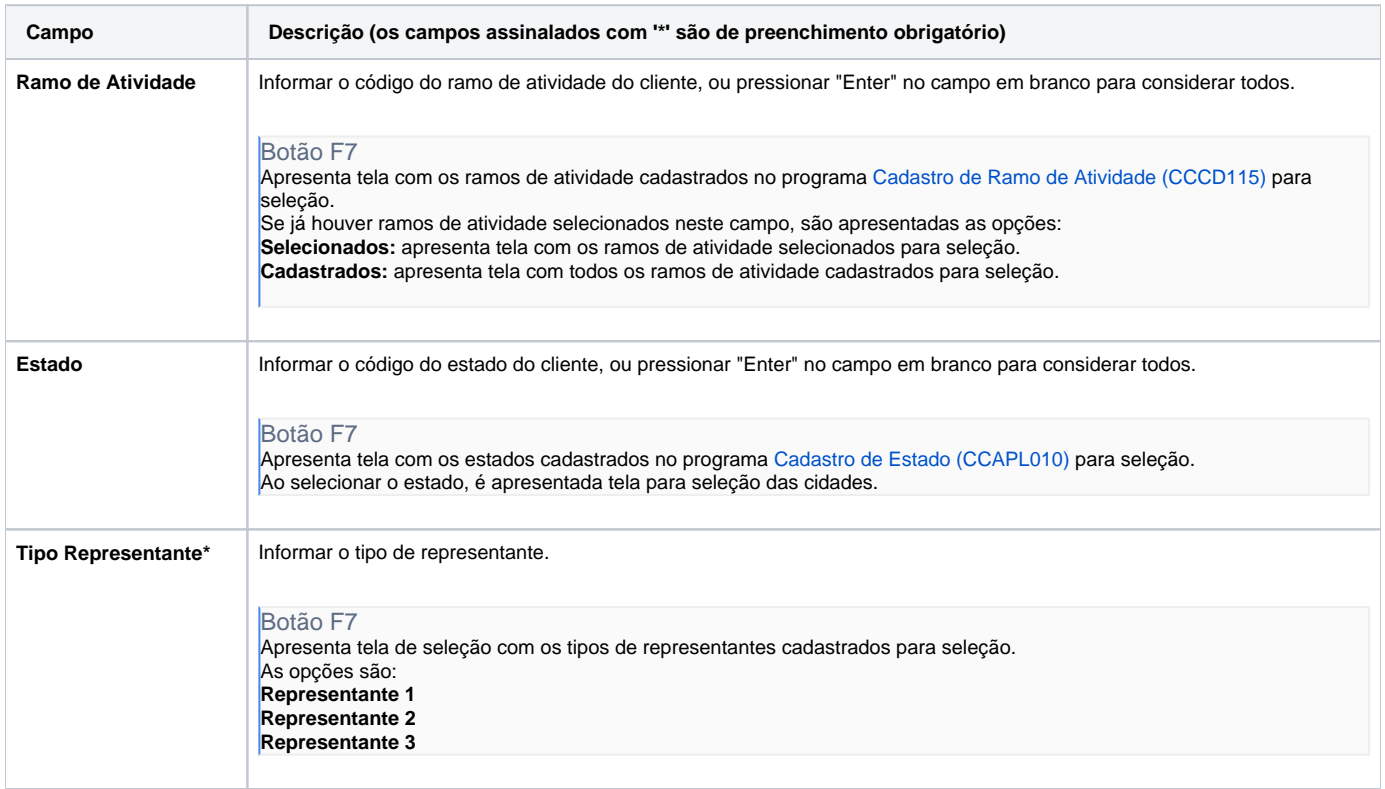

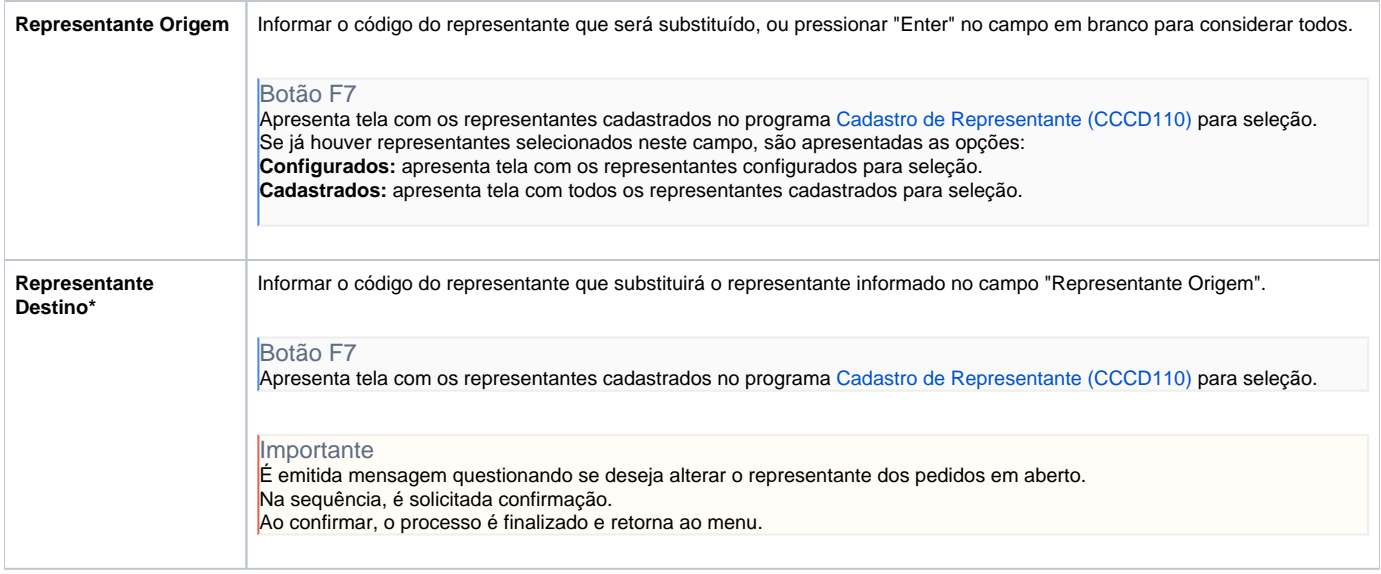

#### Atenção

As descrições das principais funcionalidades do sistema estão disponíveis na documentação do [Consistem ERP Componentes.](http://centraldeajuda.consistem.com.br/pages/viewpage.action?pageId=56295436) A utilização incorreta deste programa pode ocasionar problemas no funcionamento do sistema e nas integrações entre módulos.

Exportar PDF

Esse conteúdo foi útil?

Sim Não